## **Infovista**

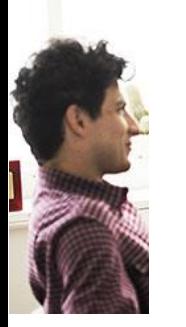

## Ativa™ App Report **Designer Course Syllabus**

Duration: 1 Day

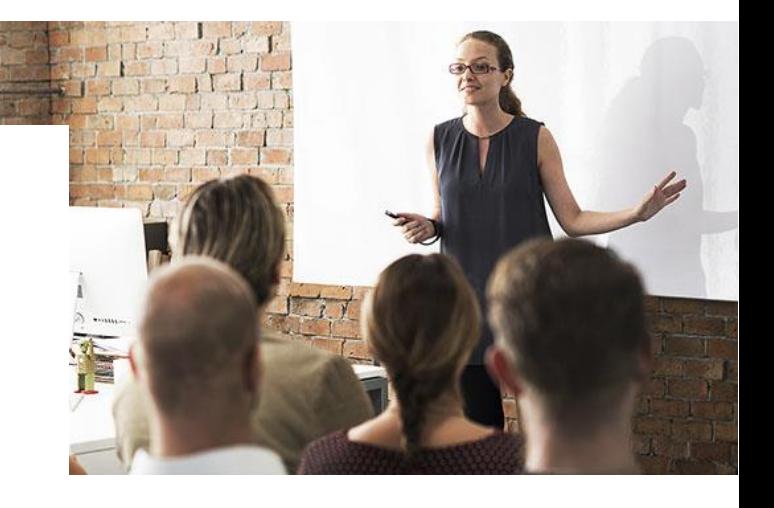

**Pre-requisites:** each trainee should have his own account configured to access the system during the training

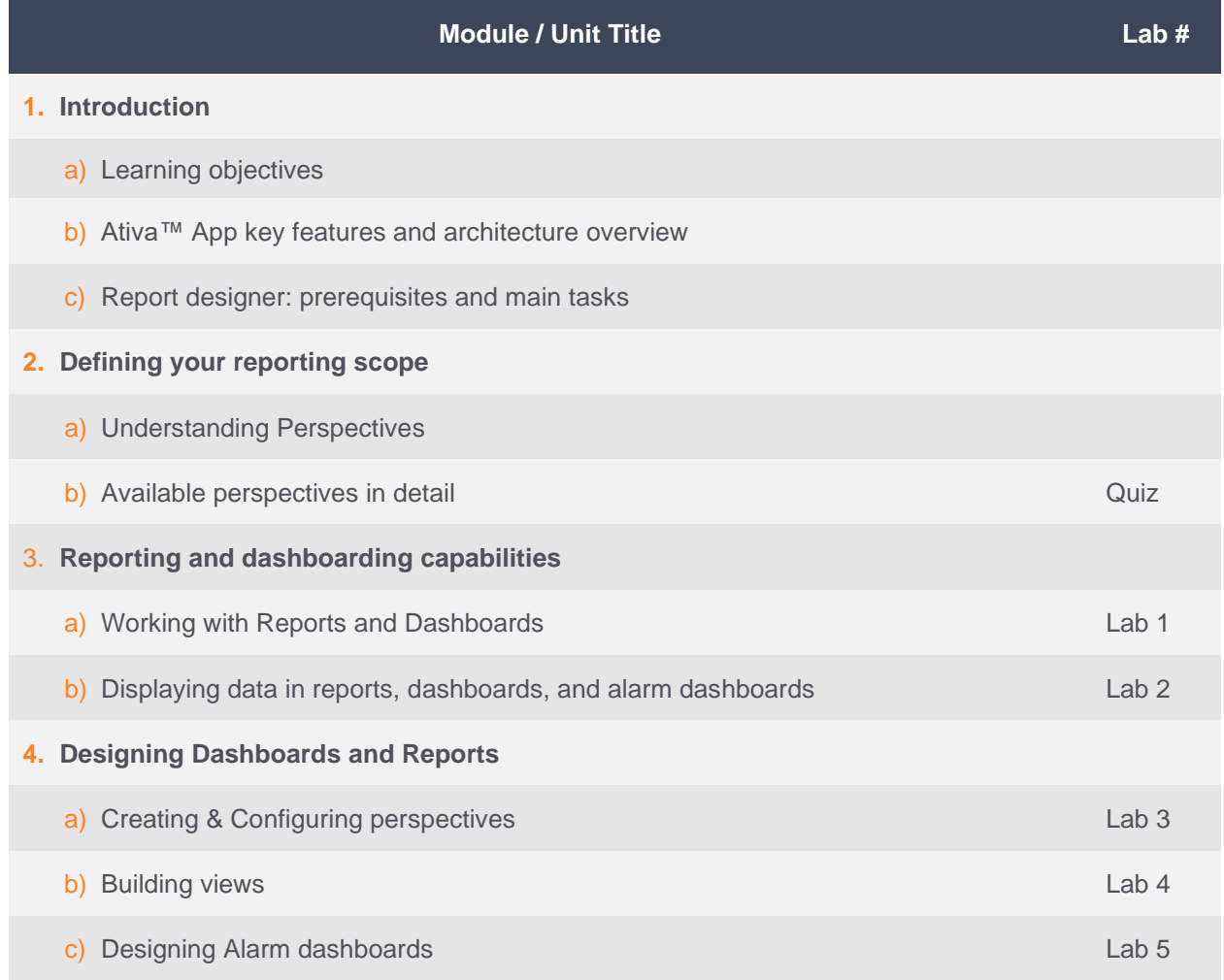